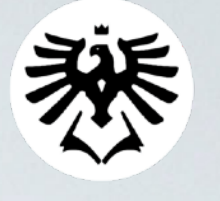

SLEZSKA ODNĚ PODNIKATELSKÁ FAKULTA V KARVINÉ

# **JAVASCRIPT**

**Mgr. Rostislav Fojtík, PhD. Katedra informatiky a matematiky Obchodně podnikatelská fakulta v Karviné Slezská univerzita**

## **JavaScript**

- Objektově orientovaný skriptovací jazyk
- $\bullet$  multiplatformní
- interpretovaný obvykle na straně prohlížeče
- vznik 1995 společnost Netscape (Mocha, LiveScript)

## **JavaScript**

- JavaScript může zajistit dynamické chování webových stránek
- HTML a CSS umožňují vytváření pouze statických webových stránek
- Dynamické webové stránky se mohou přizpůsobit chování uživatele
- Statické webové stránky vypadají stále stejně

- normálním zápisem (pomocí <script>) jsou inicializovány proměnné a startovní funkce
- · in-line skripty volají funkce podle událostí v závislosti na reakcích uživatele
- externím skriptem jsou definovány funkce

<a href="http://www.seznam.cz" onmouseover="alert('Toto je odkaz!!!')">Seznam</a>

#### **Příklad**

#### • Vyzkoušejte, co udělá příklad na následující stránce.

```
<!DOCTYPE html>
<html>
     <head>
         <meta http-equiv="Content-Type" content="text/html, charset=utf-8" /> 
        <title>JavaScript</title>
     </head>
```

```
 <body>
```

```
 <script>
         <!- var vysledek = 0; 
             vysledek = 123.9 * 34.9; document.write(vysledek); 
         \rightarrow </script> 
     </body>
</html>
```
- pomocí externího souboru
- nejvhodnější, pokud kód chceme využívat na více stránkách
- v hlavičce html souboru je potřeba uvést odkaz na soubor, obvykle s příponou js

<script src="externiSoubor.js"></script>

### **Externí soubor JavaScriptu**

- v externím souboru obvykle programujeme samostatné funkce a třídy
- funkce jsou vlastně malé prográmky
- používá se klíčové slovo function

#### **Externí soubor JavaScript**

```
● 芬 ◎ 巻19℃ 【 ① ▲ ① 【 * 令
                   Edit Selection
                                  View
                                                               Window
                                                                         Help
      Code
             File
                                         Go
                                               Run Terminal
                                                                                                                                                        95%externiSoubor.js
\bullet \bullet\mathbb{G}◇ pokus2.html ●
                         ◆ pokus3.html ●
                                           Js externiSoubor.js ·
       Users > rostislavfoitik > Library > Mobile Documents > com~apple~CloudDocs > Prace > Vyuka > Karvina > INMBPSIW > Js externiSoubor.is > \circ faktorial
           \mathbf{1}\varphi\overline{2}function obsah0bdelnika(stranaA, stranaB){
           3
                     return stranaA * stranaB;
ပို့
           4
                }
           5
√a<br>€
                function faktorial(cislo){
           6
                     var vysl = 1;
           \overline{7}\mathbb{B}^{\mathbb{C}}for(i = 1; i \le cislo; i++)8
                          vysl = vysl * i;
           9
囚
                     return vysl;
          10
                \mathcal{Y}11
         12
                function tabulka(radky, sloupce){
         13
                     document.write("<table border='1' cellpadding='6' cellspacing='0'>");
         14
         15
                     for(r = 1; r \leq \text{radky}; r++)16
                          document.write("<tr>");
         17
                          for(s = 1; s \leq sloupec; s++)18
                                document.write("<td>");
         19
                               document.write("bunka");
          20
                                document.write("</td>");
          21
          22
                          document.write("</tr>");
          23
          24
                     document.write("</table>");
          25
  \overline{\phantom{a}} internetu\overline{\phantom{a}} internetu\overline{\phantom{a}}
```
# **Výsledek**

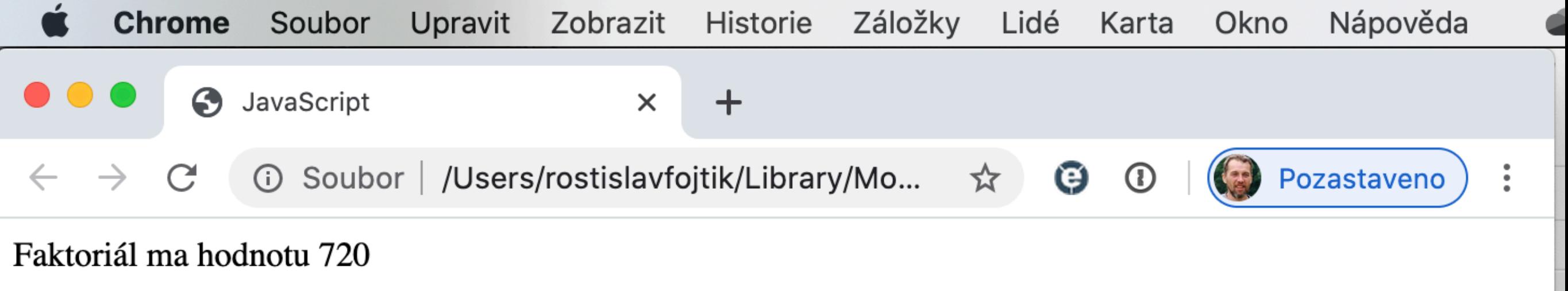

# **Vyzkoušejte funkci tabulka**

```
<!DOCTYPE html>
<html> <head>
         <meta http-equiv="Content-Type" content="text/html, charset=utf-8" /> 
        <title>JavaScript</title>
         <script src="externiSoubor.js"></script>
     </head>
     <body>
         <script>
        <!-var radky = 4;
             var sloupce = 5; 
             tabulka(radky, sloupce); 
         --> 
         </script>
     </body>
</html>
```
# **Výsledek**

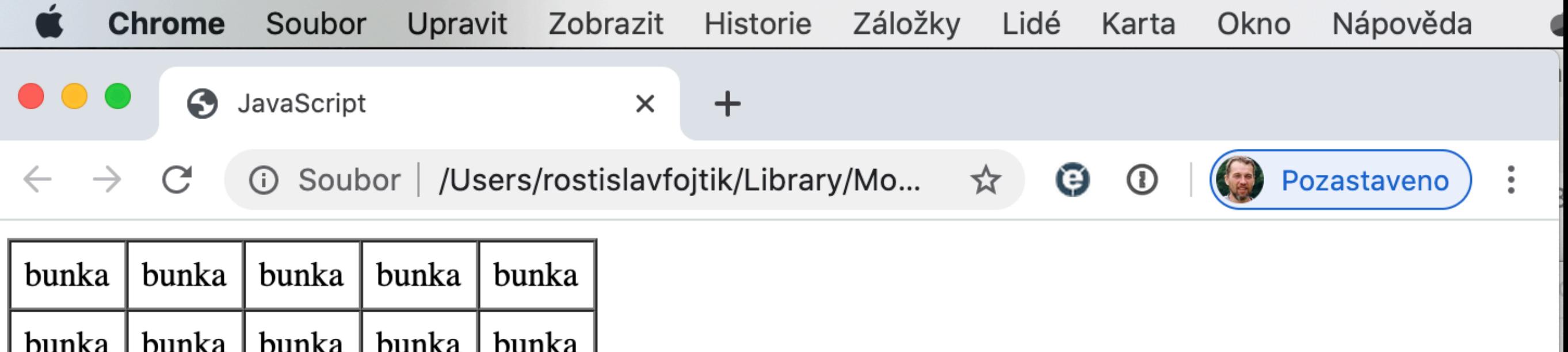

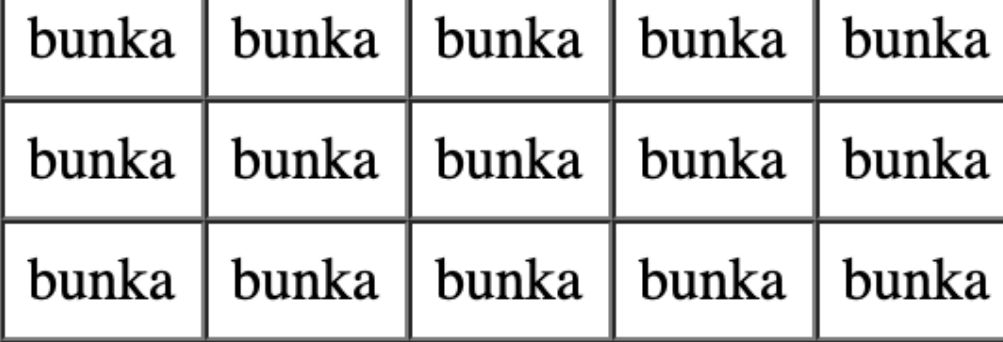

#### **Příklad**

• Následující příklad může sloužit jako malá ukázka formuláře, ve kterém si uživatel vybere, které položky si chce objednat a funkce JavaScriptu vypočte celkovou cenu.

```
<!DOCTYPE html>
<html>
     <head>
         <title>Příhlašovací formulář</title>
         <meta charset="UTF-8">
         <meta name="viewport" content="width=device-width, initial-scale=1.0">
         <script language="javascript" style="text/javascript" src="vypocty.js">
         </script>
     </head>
     <body>
         <form name="formular">
              <div>
                  <input type="checkbox" name="noc1">
                  Ubytování - cena 400,- Kč
             \langlediv> <div>
                  <input type="checkbox" name="noc2">
                  Snídaně - cena 100,- Kč
             \langlediv><div> <input type="checkbox" name="noc3">
                  Oběd - cena 200,- Kč
             \langlediv><div> <input type="checkbox" name="noc4">
                  Večeře - cena 150,- Kč
             \langlediv><div> <input type="button" onClick="soucet();" value="Sečti!">
             \langlediv><div> Výsledná cena 
                  <input type="number" name="vystup" placeholder="Vystup" readonly="true">
             \langlediv>
        </form> </body>
</html>
```

```
Služby internetu a tvorba WWW
```
# **Soubor s JavaScriptem**

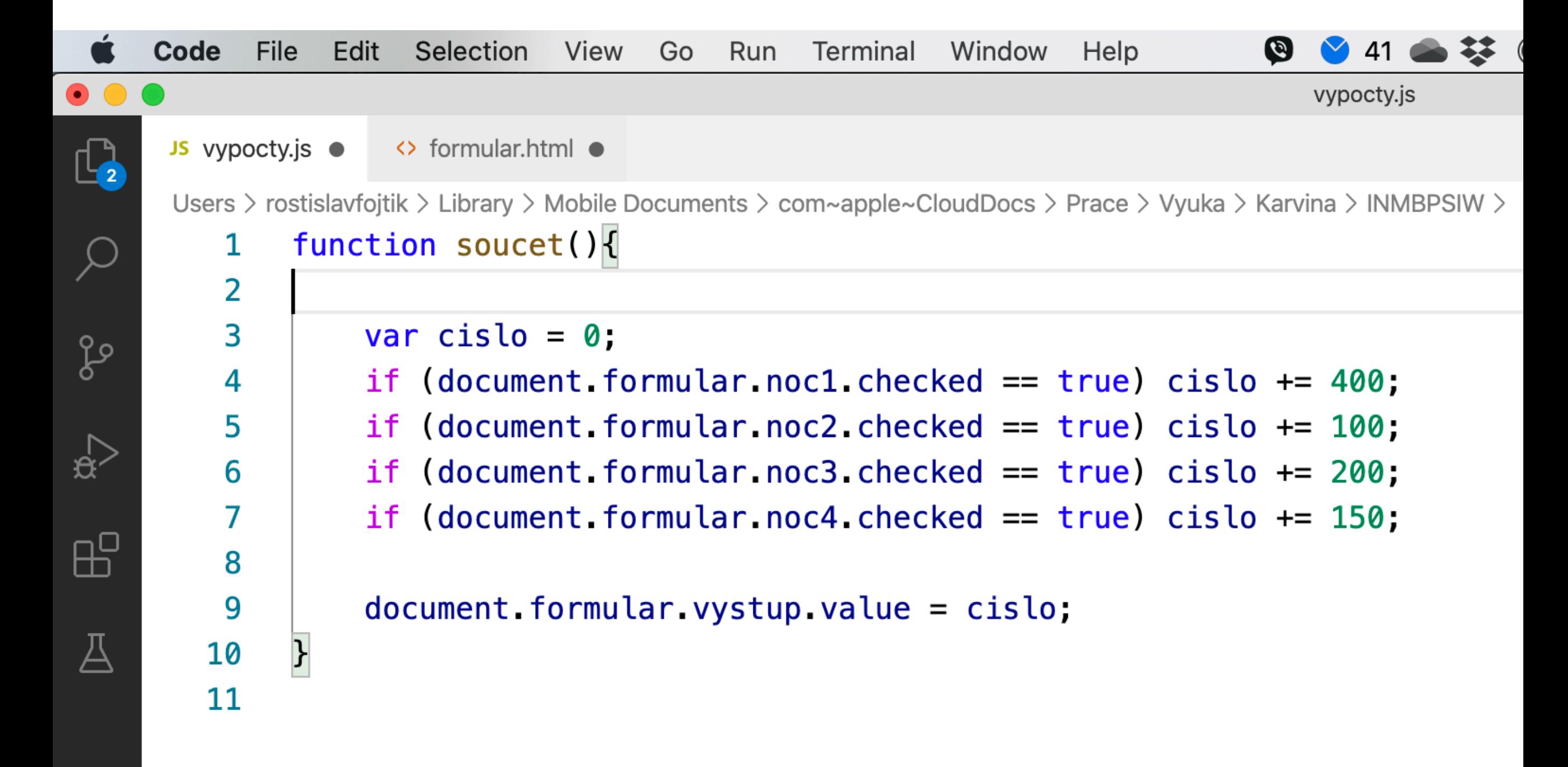

## **...děkuji za pozornost**

Mgr. Rostislav Fojtík, PhD. Katedra informatiky a matematiky Obchodně podnikatelská fakulta v Karviné Slezská univerzita